### <span id="page-0-1"></span>**frontier postestimation** — Postestimation tools for frontier

[Postestimation commands](#page-0-0) [predict](#page-1-0) [margins](#page-2-0) [Remarks and examples](#page-3-0) [Reference](#page-4-0) [Also see](#page-4-1)

# <span id="page-0-0"></span>**Postestimation commands**

The following postestimation commands are available after frontier:

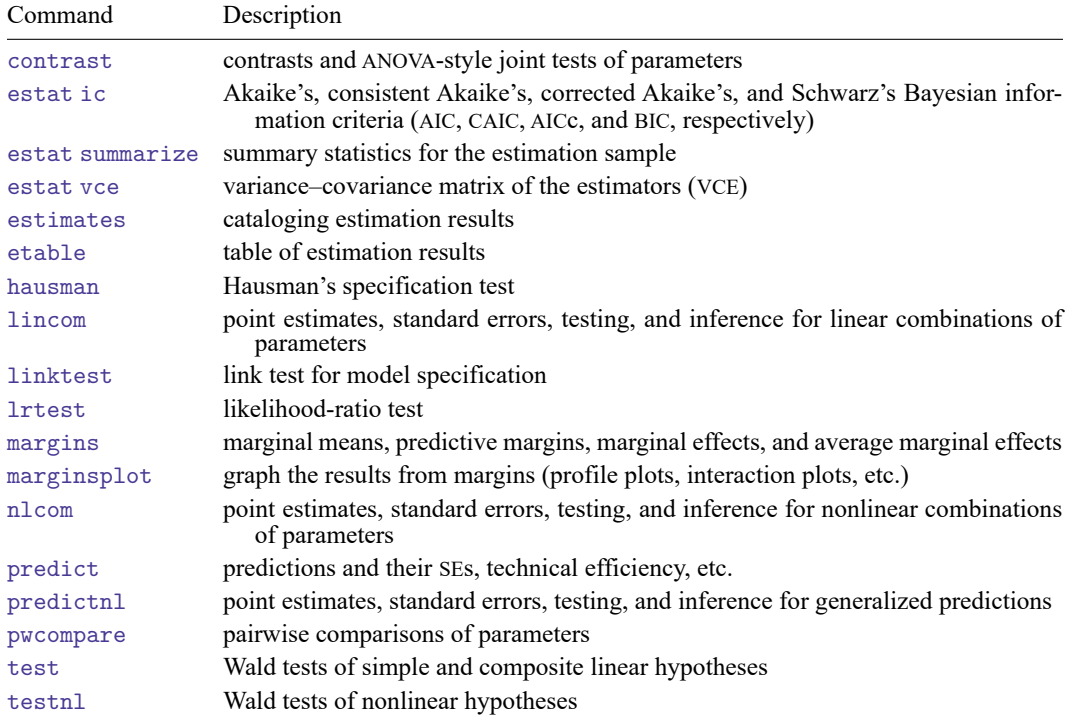

## <span id="page-1-0"></span>**predict**

#### **Description for predict**

predict creates a new variable containing predictions such as linear predictions, standard errors, and estimates of technical efficiency.

#### **Menu for predict**

Statistics > Postestimation

#### **Syntax for predict**

```
predict [type ] newvar [if ] [in ] [ , statistic ]
predict [type ] stub* [if ] [in ], scores
```
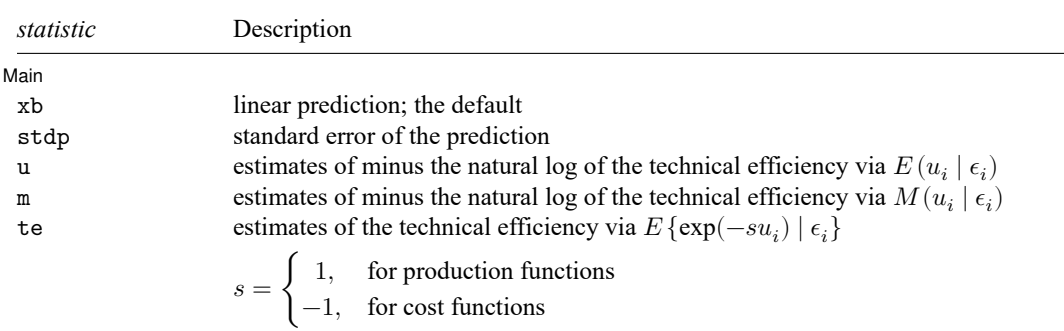

These statistics are available both in and out of sample; type predict ... if e(sample) ... if wanted only for the estimation sample.

#### **Options for predict**

[Main] Main  $\overline{\phantom{a}}$ 

 $\overline{a}$ 

xb, the default, calculates the linear prediction.

stdp calculates the standard error of the linear prediction.

u produces estimates of minus the natural log of the technical efficiency via  $E(u_i | \epsilon_i)$ .

m produces estimates of minus the natural log of the technical efficiency via  $M(u_i | \epsilon_i)$ .

te produces estimates of the technical efficiency via  $E\{\exp(-su_i) | \epsilon_i\}.$ 

scores calculates equation-level score variables.

The first new variable will contain  $\partial \ln L / \partial(\mathbf{x}_i \boldsymbol{\beta})$ .

The second new variable will contain  $\partial \ln L / \partial (\text{lnsig2v})$ .

The third new variable will contain  $\partial \ln L / \partial (\text{lnsig2u})$ .

scores may not be specified after estimation with option distribution(tnormal).

# <span id="page-2-0"></span>**margins**

### **Description for margins**

margins estimates margins of response for linear predictions.

#### **Menu for margins**

Statistics > Postestimation

#### **Syntax for margins**

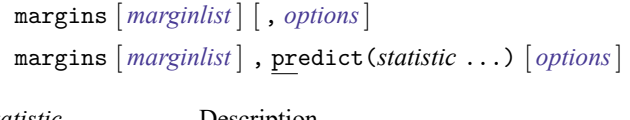

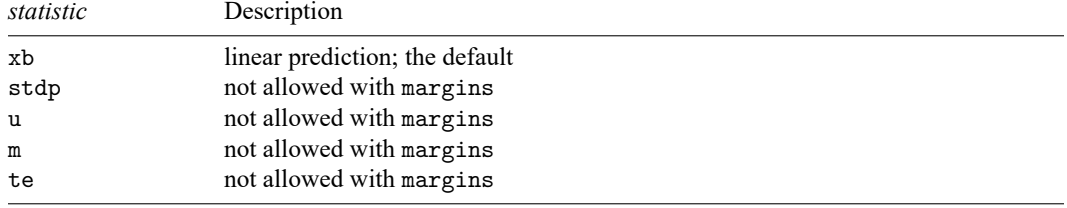

Statistics not allowed with margins are functions of stochastic quantities other than e(b).

For the full syntax, see [R] **[margins](https://www.stata.com/manuals/rmargins.pdf#rmargins)**.

## <span id="page-3-0"></span>**Remarks and examples**

#### Example 1

In [example 2](https://www.stata.com/manuals/rfrontier.pdf#rfrontierRemarksandexamplesex2) of [R] **[frontier](https://www.stata.com/manuals/rfrontier.pdf#rfrontier)**, we modeled heteroskedasticity by specifying the vhet() option. We would like to compare the predicted efficiency in that case with respect to a model specification without accounting for the presence of heteroskedasticity in the error term. [Kumbhakar and Lovell](#page-4-2) [\(2000,](#page-4-2) 117) show that failing to account for heteroskedasticity associated with firm size may lead to bias in the estimation of the technical efficiency. By incorrectly assuming homoskedasticity, the estimates for relatively small firms would be biased upward, while the estimates for relatively large firms would be biased downward. Let's refit the model and use the te option of predict:

```
. use https://www.stata-press.com/data/r19/frontier1
. frontier lnoutput lnlabor lncapital, vhet(size)
 (output omitted )
```

```
. predict te vhet, te
```
Next, we fit the model assuming homoskedasticity and then again predict the technical efficiency with the te option of predict:

```
. frontier lnoutput lnlabor lncapital
 (output omitted )
. predict te, te
```
The graph below shows the estimates for technical efficiency for the smaller and larger firms. The technical efficiency tends to be smaller for smaller firms when the model specification accounts for the presence of heteroskedasticity, whereas the predictions for the technical efficiency tends to be smaller for larger firms assuming homoskedasticity. These results agree with the theoretical statement in [Kumb](#page-4-2)[hakar and Lovell](#page-4-2) [\(2000\)](#page-4-2) because the firm size was actually relevant to model heteroskedasticity in the idiosyncratic component of the error term.

#### Predicted technical efficiency for smaller and larger firms

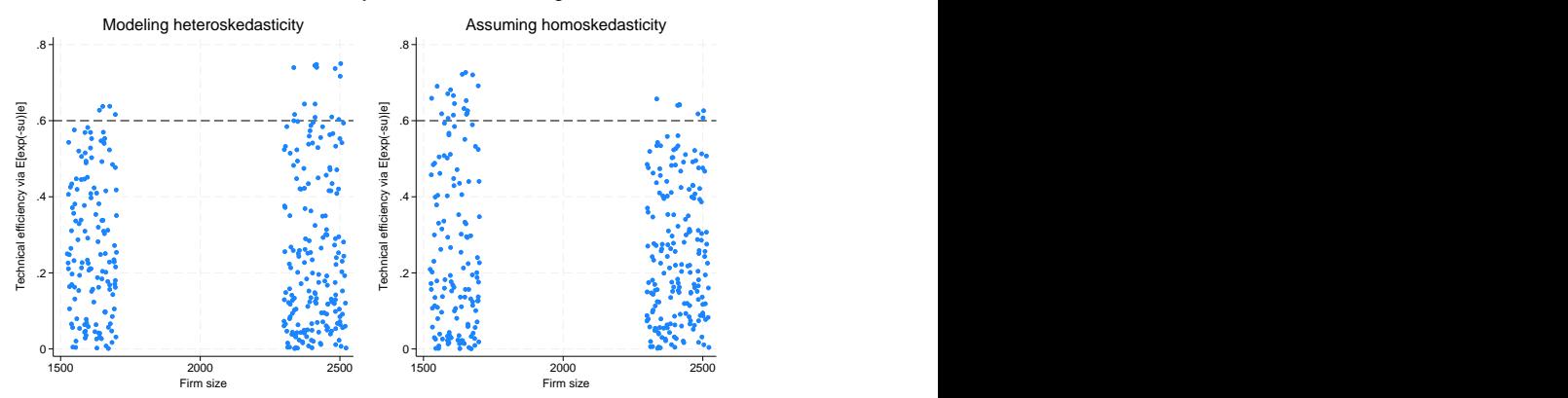

#### Example 2

We also test in [example 2](https://www.stata.com/manuals/rfrontier.pdf#rfrontierRemarksandexamplesex2) of [R] **[frontier](https://www.stata.com/manuals/rfrontier.pdf#rfrontier)** whether the firms use constant returns to scale. We can use lincom as an alternative to perform an equivalent test based on the normal distribution.

. use https://www.stata-press.com/data/r19/frontier1, clear . frontier lnoutput lnlabor lncapital, vhet(size) (output omitted ) . lincom \_b[lnlabor] + \_b[lncapital]-1 ( 1) [lnoutput]lnlabor + [lnoutput]lncapital = 1 lnoutput Coefficient Std. err. z P>|z| [95% conf. interval]  $(1)$  .1022278 .5888511 0.17 0.862 -1.051899 1.256355

The  $p$ -value is exactly the same as the one we obtained with the test command in [example 2](https://www.stata.com/manuals/rfrontier.pdf#rfrontierRemarksandexamplesex2) of [R] **[frontier](https://www.stata.com/manuals/rfrontier.pdf#rfrontier)**. However, notice that by using lincom, we obtained an estimate of the deviation from the constant returns-to-scale assumption, which is not significantly different from zero in this case.

#### <span id="page-4-2"></span><span id="page-4-0"></span>**Reference**

<span id="page-4-1"></span>Kumbhakar, S. C., and C. A. K. Lovell. 2000. Stochastic Frontier Analysis. Cambridge: Cambridge University Press. [https://doi.org/10.1017/CBO9781139174411.](https://doi.org/10.1017/CBO9781139174411)

### **Also see**

- [R] **[frontier](https://www.stata.com/manuals/rfrontier.pdf#rfrontier)** Stochastic frontier models
- **[**U**[\] 20 Estimation and postestimation commands](https://www.stata.com/manuals/u20.pdf#u20Estimationandpostestimationcommands)**

Stata, Stata Press, Mata, NetCourse, and NetCourseNow are registered trademarks of StataCorp LLC. Stata and Stata Press are registered trademarks with the World Intellectual Property Organization of the United Nations. StataNow is a trademark of StataCorp LLC. Other brand and product names are registered trademarks or trademarks of their respective companies. Copyright © 1985–2025 StataCorp LLC, College Station, TX, USA. All rights reserved.

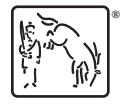

 $\triangleleft$ 

For suggested citations, see the FAQ on [citing Stata documentation.](https://www.stata.com/support/faqs/resources/citing-software-documentation-faqs/)